## Содержание

## **Введение 8**

- **Глава 1. Добро пожаловать в Python! 11**
- **Глава 2. print(«Привет!») 34**
- **Глава 3. Забавные числа 60**
- **Глава 4. Строки и кое-что еще 91**
- **Глава 5. Как заевшая пластинка… 128**
- **Глава 6. Черепашья графика 153**
- **Глава 7. Экономим время на наборе кода 201**
- **Заключение 227**
- **Ответы 229**
- **Глоссарий 263**
- **Ресурсы 271**
- **Предметный указатель 275**
- **Благодарности 277**
- **Об авторе 279**

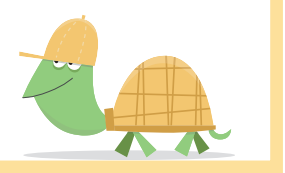